## **Policy Change**

What Submitting a policy change in PolicyCenter®

Who Agents and Citizens internal staff

When Policy changes can be initiated by both agents and Underwriters.

> Note: Agent-initiated policy changes may require Underwriter review and approval or are auto-approved.

**Procedure** 

The procedure for processing a policy change is essentially the same for agents and Underwriters. A policy must issue before a policy change can be initiated.

To create a policy change, first access the policy, then:

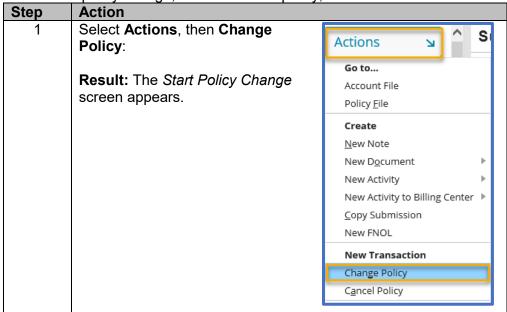

Continued on next page

## Policy Change, Continued

Procedure. continued

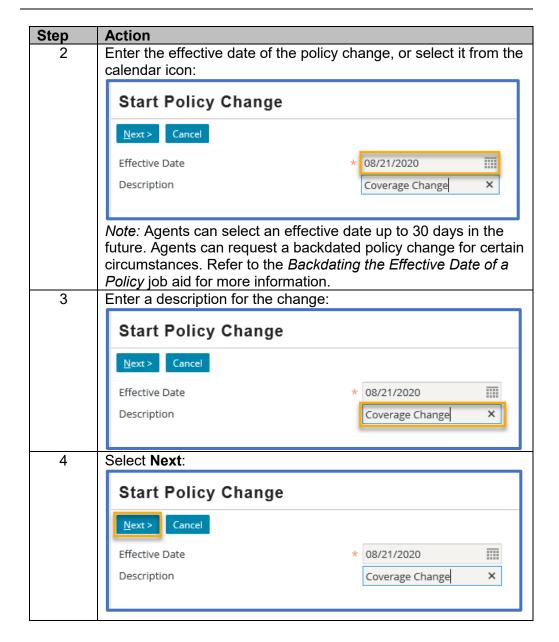

Continued on next page

# Policy Change, Continued

Procedure, continued

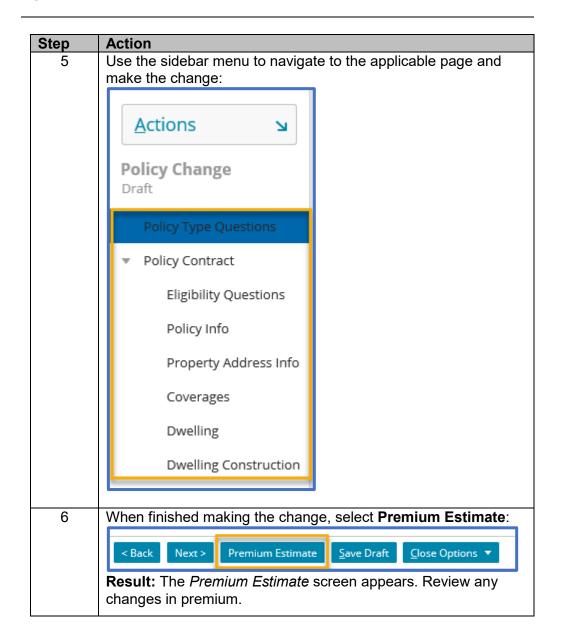

Continued on next page

## Policy Change, Continued

Procedure. continued

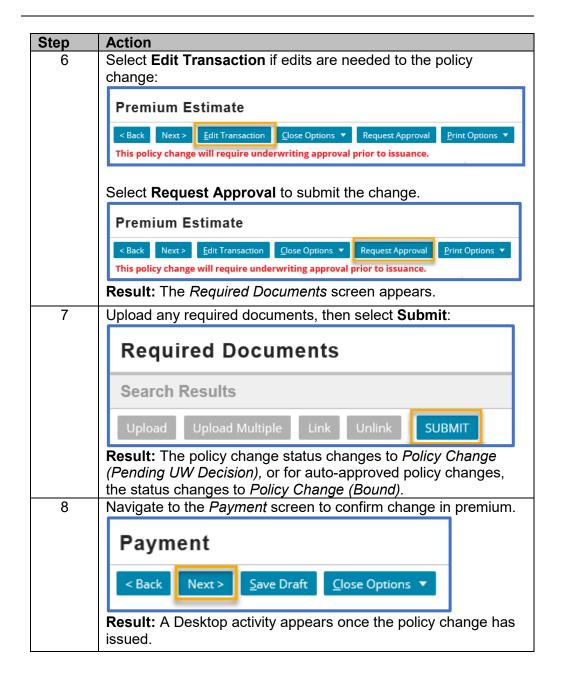

End Procedure